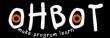

# Lesson 3: Over and over

I can refine a program by using the repeat instruction

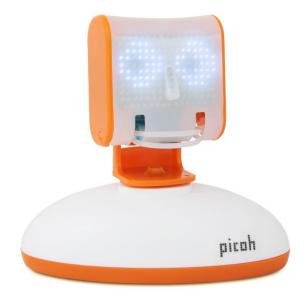

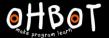

Which command can you use to make Picoh perform a movement over and over again?

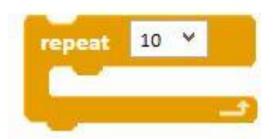

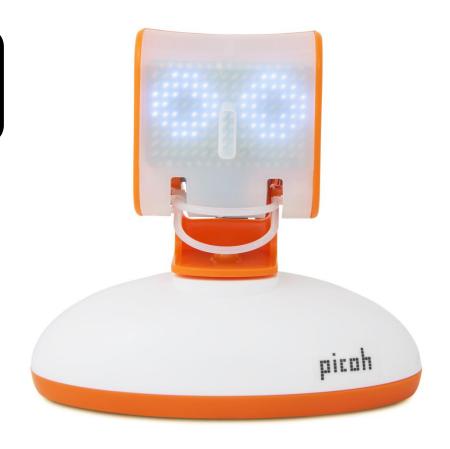

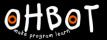

# Activity 1

Can you write some code to make my head move up and down 10 times?

File, Save As – headnodwithrepeat

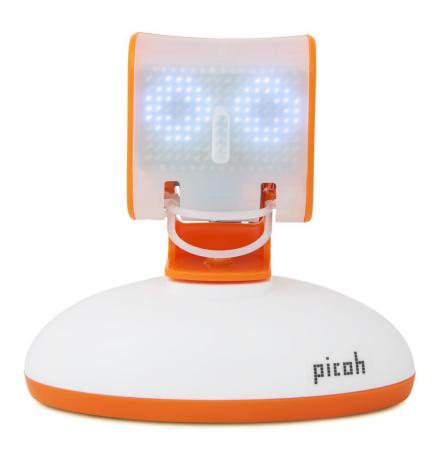

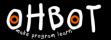

# Head nod - using repeat

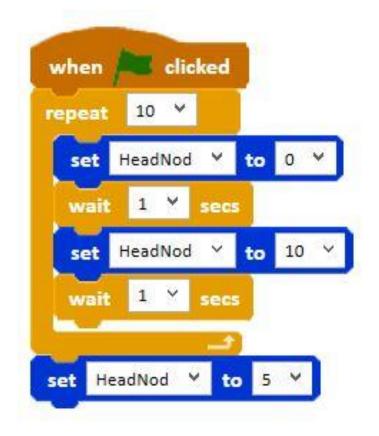

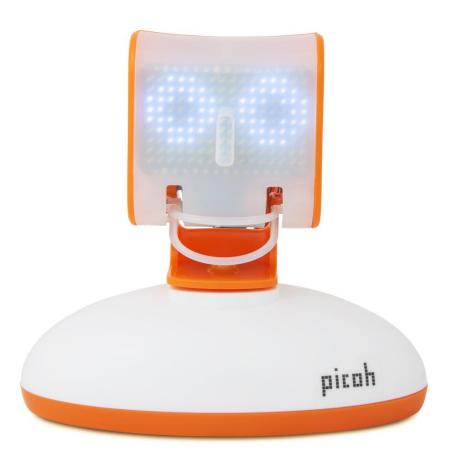

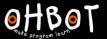

# Activity 2

Can you program me to shake my head twice then look straight ahead?

File, Save As – crossingtheroad

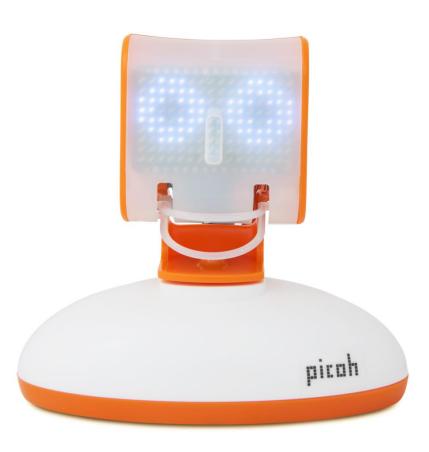

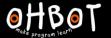

# Double head shake example

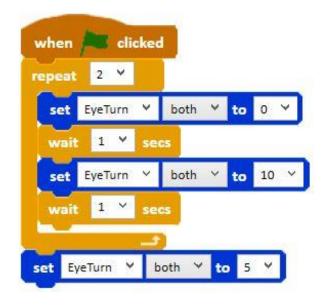

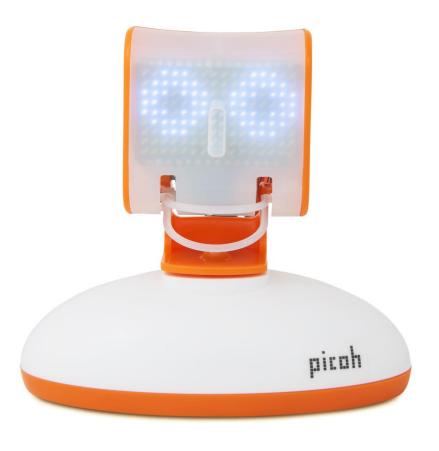

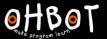

### Activity 3

Today I am going to my keep fit class.

Can you write some code for me to perform a sequence of movements one after the other?

First nod twice, then shake twice finally blink twice.

File, Save As – keepfit

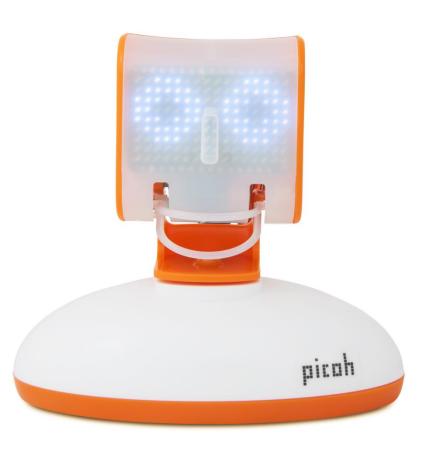

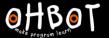

### Activity 3: Example

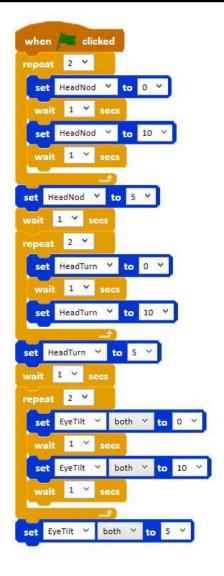

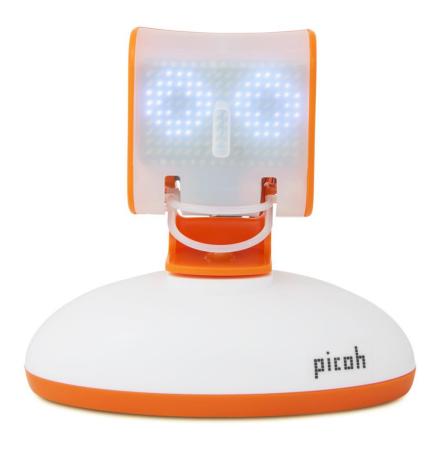

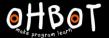

### Extension

Can you write your own keep fit sequence for Picoh with at least 3 moves and using repeat.

File, Save As – mykeepfit

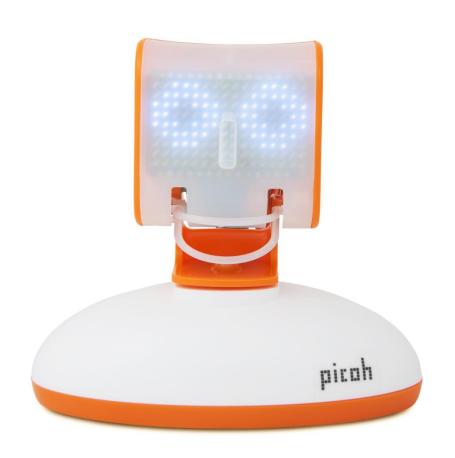